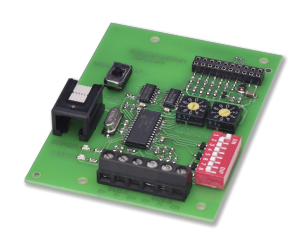

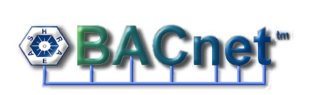

EXPANSION MODULE BACNET MS/TP, MODBUS RTU BACNET-MS/TP-

**SCHNITTSTELLE** 

# **Modbus**<sup>®</sup>

MODBUS-SCHNITTSTELLE

# EM-BAC-MOD-01

## ROZHRANÍ BACNET A MODBUS PRO REGULÁTORY A MODULY ADAPTÉRŮ EASYLAB

Rozšiřující modul pro regulátory odvodu z digestoře EASYLAB, prostorové regulátory, regulátory odváděného vzduchu, regulátory přiváděného vzduchu a moduly adaptérů, pro propojení místnostní nebo jednotlivých regulátorů průtoku k centrálnímu systému řízení budov

- Přepínání mezi BACnet MS/TP a Modbus RTU
- Standardizovaný profil zařízení BACnet (příloha L)
- Rozhraní Modbus s individuálními datovými registry
- $\bullet$ Nativní rozhraní BACnet s propojením rozšiřujícího modulu se
- součástmi EASYLAB Snadné dodatečné vybavení
- 
- Svorkovnice s dvojitou sadou kontaktů pro sběrnici EIA-485 Lze definovat adresu zařízení a parametry pro přenos dat
- 

Rozhraní k ústřednímu systému řízení budov

- Při použití na regulátoru s aktivní funkcí managementu místnosti (RMF) poskytuje modul také datové body pro celou místnost, např. pro celkový průtok nebo konsolidované alarmy
- Při použití na jediném regulátoru: datové body pro průtok, alarm, polohu listu klapky nebo jiné

Výchozí nastavení centralizovaného provozního režimu, např. noční provoz

### Použití

#### **Použití**

- Rozšiřující modul typu EM-BAC-MOD-01 pro systém EASYLAB
- Rozhraní BACnet-MS/TP nebo Modbus RTU k ústřednímu systému řízení budov
- Datové body pro jednotlivé regulátory nebo pro místnost
- Rozhraní místnosti: Výchozí nastavení provozních režimů místnosti v rámci systému EASYLAB, zvýšení nebo snížení míry výměny vzduchu,
- odečítání skutečných provozních hodnot místnosti nebo vyhodnocených poloh listu klapky, konsolidovaných alarmů Rozhraní regulátoru: Výchozí nastavení provozního režimu pro jediný regulátor odvodu z digestoře, odečítání jednotlivých provozních hodnot, například průtoku pro jednotlivé regulátory, nebo individuálních alarmů
- Lze použít s regulátorem odvodu z digestoře, regulátorem přiváděného vzduchu, regulátorem odváděného vzduchu nebo regulátorem rozdílu tlaku EASYLAB TCU3 a s modulem adaptéru TAM
- Pro použití v laboratořích, čistých provozech ve farmaceutickém průmyslu a výrobě polovodičů, v operačních sálech, jednotkách intenzivní péče a v kancelářích s velmi náročnými požadavky na regulaci
- Namontované výrobcem nebo pro dodatečné vybavení (retrofitting) do skříně základních součástí EASYLAB

#### **Zvláštní charakteristické vlastnosti**

- Připraveno k montáži, lze snadno připojit k hlavní základové desce
- $\Delta$ Rozhraní BACnet MS/TP a Modbus RTU pro sítě EIA-485
- Protokol BACnet, verze 12.0  $\bullet$
- $\bullet$ Pro komunikaci se používají pouze standardní objekty BACnet nebo registry Modbus
- Datové rozhraní pro regulátor EASYLAB nebo pro místnost EASYLAB s různými funkčními profily
- Hardwarový přepínač pro zadání síťových adres a komunikačních parametrů (není potřeba komunikační software)

#### Popis

#### **Součásti a vlastnosti**

- Mikroprocesor s instalačním programem uloženým v trvalé paměti
- Komunikační rozhraní EIA-485  $\bullet$
- Posuvný přepínač pro přepínání mezi komunikačními protokoly BACnet a Modbus  $\bullet$
- Dva adresovací přepínače, X a Y, pro nastavení adres zařízení 1-99
- Osmimístné přepínače DIP pro nastavení komunikačních parametrů
- Svorkovnice s dvojitou sadou kontaktů pro síť EIA-485 (jednoduché zapojení)
- Dvě kontrolky, jedna pro komunikaci, druhá pro chyby
- Připojení pro aktualizace firmwaru
- Koncový odpor EIA-485, který lze aktivovat

#### **Charakteristické konstrukční znaky**

- Rozměry základové desky a upevňovací body odpovídají hlavní základové desce EASYLAB a skříni
- Upevnění dvěma šrouby
- Pinový konektor k připojení modulu k základové desce TCU3 nebo TAM

# TECHNICKÉ ÚDAJE

 $\Box$ 

#### EM-BAC-MOD

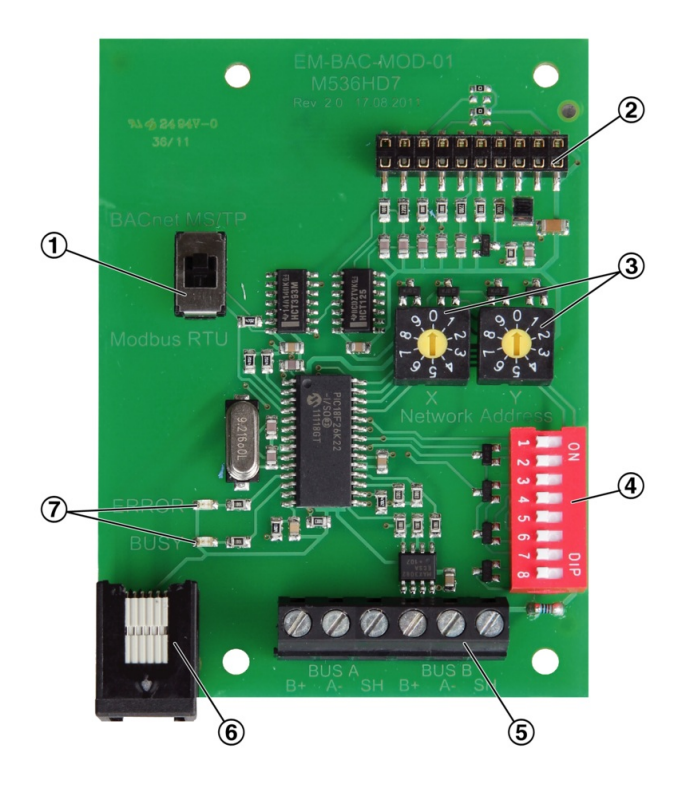

- Switch to select BACNet MS/TP or Modbus RTU protocol
- Plug base for connection with the EASYLAB main PCB
- Switches to set the network addresses, 01-99
- DIP switch to set communications parameters
- Network connection (EIA-485)
- Connection to update the firmware

Indicator lights

Order code detail for control component<br>ELAB (TCU3) or TAM

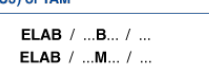

Expansion module EM-BAC-MOD-01 for retrofit

 $EM - BAC - MOD - 01$